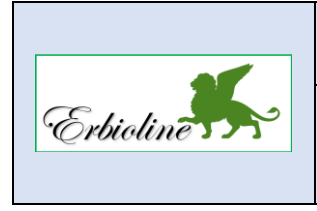

## **Séquence 09 Réaliser les déclarations de TVA**

La déclaration de TVA est réalisée chaque mois. Loop réalise la déclaration puis la télédéclaration auprès des services fiscaux puis enregistre l'écriture comptable qui en résulte.

## **Travail à faire**

• **Paramétrez la déclaration de TVA à l'aie des informations suivantes (CA-S8).**

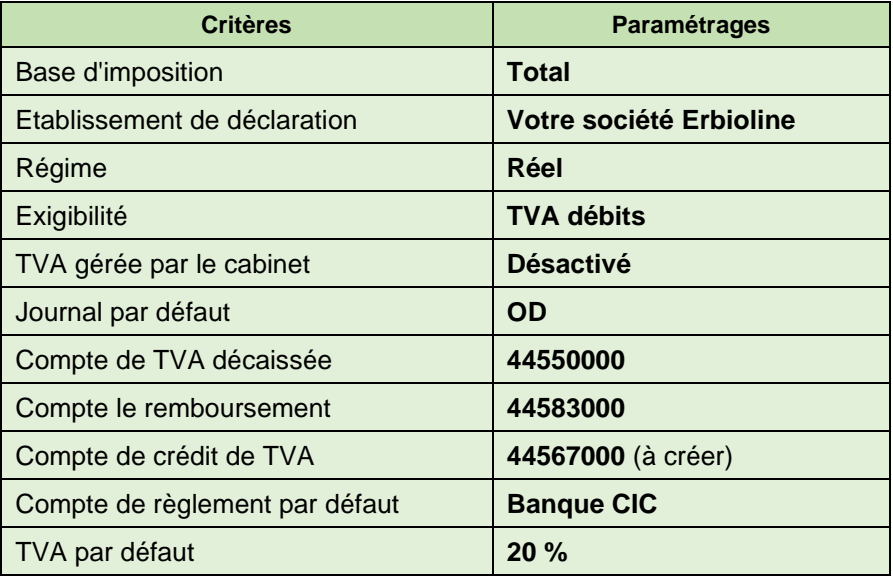

## **Déclaration de TVA de novembre**

- **Créez la déclaration de TVA de novembre (CA-S8).**
- **Contrôlez la déclaration.**
- **Validez la déclaration de TVA et générez l'écriture de TVA de novembre (CA-S8).**
- **Contrôler l'écriture dans le journal des Opérations diverses.**

## **Déclaration de TVA de décembre**

- **Créez la déclaration de TVA de décembre.**
- **Contrôlez la déclaration.**
- **Validez la déclaration de TVA et générez l'écriture de TVA de décembre (CA-S8).**

**30'**